# **Distribution EOLE - Tâche #18608**

Scénario # 18373 (Terminé (Sprint)): Traitement express MEN (1-3)

# **Le cron de la mise à jour envoi toujours un mail**

10/01/2017 15:53 - Daniel Dehennin

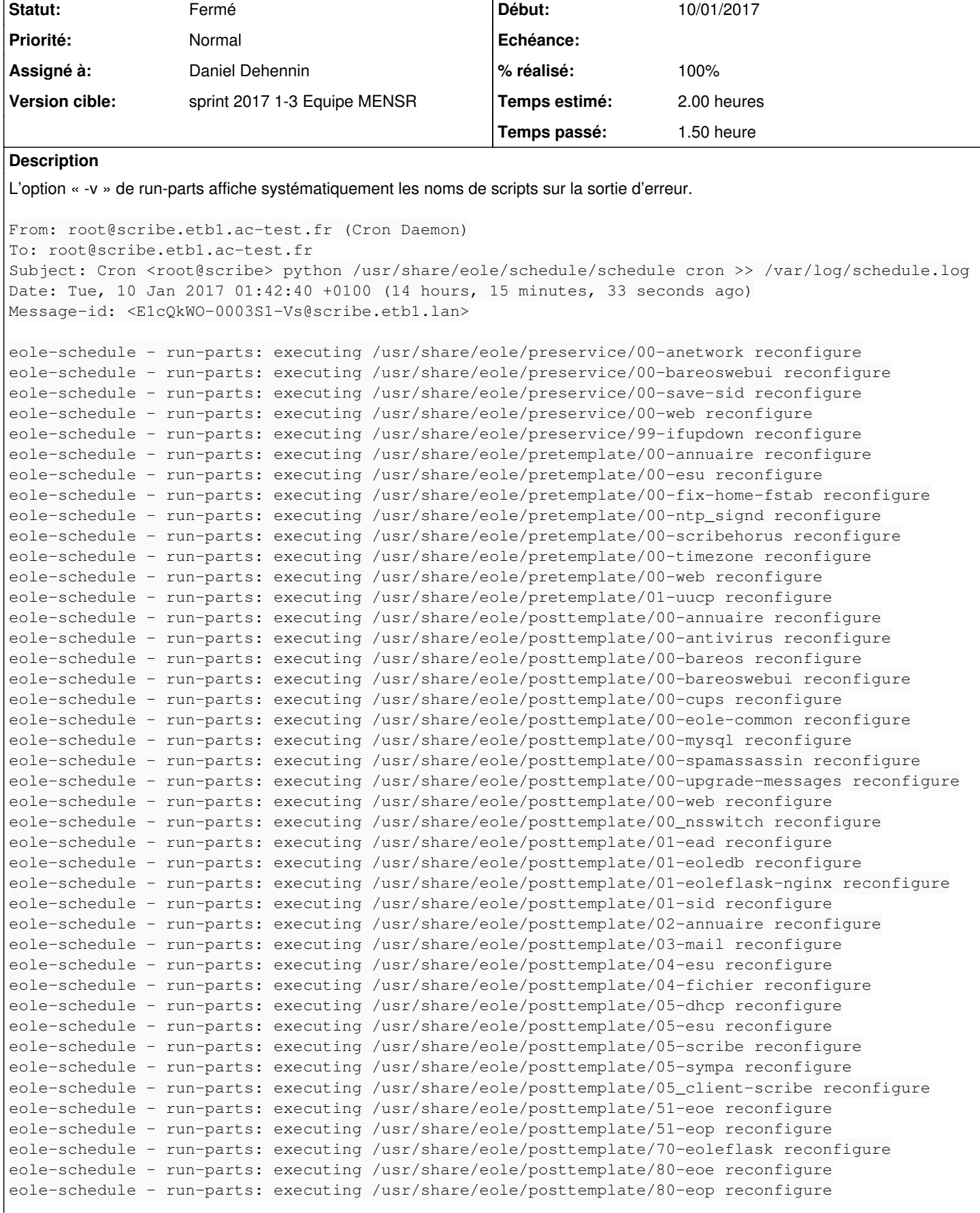

```
eole-schedule - run-parts: executing /usr/share/eole/postservice/00-cups reconfigure
eole-schedule - run-parts: executing /usr/share/eole/postservice/00-fichier-primaire reconfigure
eole-schedule - run-parts: executing /usr/share/eole/postservice/01-phpmyadmin reconfigure
eole-schedule - run-parts: executing /usr/share/eole/postservice/51-pydio reconfigure
```
Dans le cadre de la mise à jour automatique, cela signifie qu'un mail est toujours envoyé par cron avec pour contenu la liste des scripts pre/post.

La sortie d'erreur ne doit être utilisé qu'en cas d'erreur.

### **Demandes liées:**

Lié à Distribution EOLE - Tâche #18010: Étudier les mails envoyés par les mod... **Fermé 04/01/2017**

#### **Révisions associées**

#### **Révision fc51fbf3 - 10/01/2017 15:49 - Daniel Dehennin**

Reconfigure: ne pas polluer stderr avec la sortie run-parts

L'option « -v » de run-parts affiche systématiquement les noms de scripts sur la sortie d'erreur.

Dans le cadre de la mise à jour automatique, cela signifie qu'un mail est toujours envoyé par cron avec pour contenu la liste des scripts pre/post.

La sortie d'erreur ne doit être utilisé qu'en cas d'erreur.

creole/reconfigure.py: Utiliser l'option run-parts « --report » à la place de « -v ».

Ref: #18608

### **Révision e95d02ed - 19/01/2017 12:16 - Daniel Dehennin**

Reconfigure: Les questions ne s'affichent pas correctement

L'option « --report » de run-parts pose des problèmes de buffering des sorties standards et d'erreurs des scripts qui sont exécutés.

creole/reconfigure.py: Utiliser l'option run-parts « -v » à la place de « --report » et rediriger la sortie d'erreur vers la sortie standard.

Ref: #18608

## **Historique**

# **#1 - 10/01/2017 15:53 - Daniel Dehennin**

- *Projet changé de Distribution EOLE à creole*
- *Statut changé de Nouveau à En cours*
- *Assigné à mis à Daniel Dehennin*

### **#2 - 10/01/2017 15:57 - Daniel Dehennin**

- *% réalisé changé de 0 à 100*
- *Restant à faire (heures) changé de 2.0 à 0.25*

Paquet 2.6.1-25.

### **#3 - 10/01/2017 15:58 - Daniel Dehennin**

*- Description mis à jour*

### **#4 - 11/01/2017 08:51 - Daniel Dehennin**

*- Lié à Tâche #18010: Étudier les mails envoyés par les modules ajouté*

## **#5 - 11/01/2017 09:34 - Scrum Master**

- *Projet changé de creole à Distribution EOLE*
- *Statut changé de En cours à Résolu*

## **#6 - 19/01/2017 10:35 - Laurent Flori**

- *Statut changé de Résolu à Fermé*
- *Restant à faire (heures) changé de 0.25 à 0.0*